Adobe Photoshop 2021 (Version 22.1.0) serial number and product key crack Keygen Full Version Free X64 [Latest 2022]

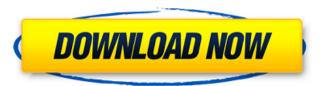

Adobe Photoshop 2021 (Version 22.1.0) Crack Keygen For (LifeTime) Download

What is a Layer? A layer is simply a recipe in Photoshop that looks like a blueprint of what you want the final image to look like. Just like a blueprint, it is made up of shapes and areas that define how it should be placed onto the canvas and what its background should be. If it has a background, the layers underneath it can be over- or underlayed with the new background. Layers are essential for stacking images and working with groups. We will discuss these concepts further later in the article. Photoshop layers have specific names as well as attributes that can be changed (like color, transparency, etc.) Layer attributes are how Photoshop knows what the layers are. They identify layers by name, type (image, text, etc.), and even color. Layers are in fact comprised of different types of objects (rectangles, circles, lines, etc.) that define the boundaries of the various shapes and information. To create and edit a layer, you need to select the menu option Window > Layers. You will be presented with a Layers dialog box with a name column and thumbnail pane. Each image comes with a number of preset layers; however, you can create more as you need. Many layers are comprised of selections, which are boxes or areas that contain your image, or parts of your image. When you click the area, you will see that the background color of the layer changes. Selections In the above screenshot, you can see that the layers have a transparent background. Once you make a selection, you can do all kinds of things with it. You can move the selection, you can scale the selection, you can rotate the selection, and more. A selection can be any combination of colors or shapes. However, an easy and helpful way to make selections is to draw around the object you want to select. This is a great way to make selections in a hurry, without having to do a lot of clicking around in Photoshop. By the way, you can also use the magic wand to select a group of colors or objects. Coloring Layers When you click a layer and select the color box. Th

Adobe Photoshop 2021 (Version 22.1.0) Crack + [Mac/Win] (2022)

Compatible with Windows 32-bit and 64-bit platforms How to Download and Install Photoshop Elements 2019 Click on the Download button and save the file to your computer Open the downloaded file. Follow the installation instructions provided by the installer If the first time you encounter any issue during installation, follow the prompts to solve the problem Once the installation is finished, open the setup file and follow the prompts to complete the setup process Click on the Finish button You will be asked to restart your computer. Close all windows and open Adobe Photoshop Elements 2019 on your computer. How to Open and Use Photoshop Elements First thing you need to do is open Photoshop Elements. There are two ways to open Photoshop Elements: Open the software from your desktop or Start Menu. Select "Start" and select "Documents". In the search box, type "Adobe Photoshop Elements". The program should appear. Open Adobe Photoshop Elements through your computer's files and folders After you start the program, the main interface, tools, and panels are on the left of the window, while the image you want to edit is on the right. Each element of the interface is divided into five sections. You will be able to edit them with all the tools and panels available. At the top, on the left side of the screen, is the Control Bar. The controls in the Control Bar can be used to adjust the color and other settings on the image that is displayed in the preview window. The left side of the screen is the Library. This is where you can find the images that you have imported into the software. The top of the window is the Lightbox. This is where you can see the image that you will normally see when you open Photoshop Elements. This is the History palette, where you can find all the previous versions of the image you are working on. You can undo and redo all your edits by clicking the tool button as you work on the image. This is the Paths palette, where you can find all the edited paths. This is the Grid. You can manually adjust t

Adobe Photoshop 2021 (Version 22.1.0) Crack + With Keygen (Final 2022)

The new GSA PAC opposes the Trump administration's efforts to privatize the GSA, which would result in higher costs to taxpayers and agencies. GSA outsourcing also comes at the expense of our cities, towns and county governments, which need this agency to effectively deliver the services they are charged with providing. The new GSA PAC represents an important national grassroots voice for GSA, and will be an influential partner for the GSA Administrator, providing guidance on the agency's future mission and values. The PAC will develop and implement a GSA brand, which includes marketing and communications initiatives that help build a positive association with the agency among the public, local governments and business communities. The new GSA PAC is of critical importance to the future of the agency and the goal of keeping it local, rather than having it be driven through Washington, D.C. This PAC is a vital watchdog against the pro-privatization, anti-consumer agenda that is being pushed through the halls of Congress. We need an agency that delivers services and supports our communities, and a GSA that works with GSA employees, local governments and taxpayers to ensure we get the most bang for the taxpayer dollar. Join today and help make a difference! FILED NOT FOR PUBLICATION NOV 22 2012 MOLLY C. DWYER, CLERK UNITED STATES COURT OF AP

What's New in the?

'If you want to see the best in tennis, you need to watch Nadal' – Djokovic Novak Djokovic (left) and Alexander Zverev have had a somewhat lacklustre first round match at the Australian Open on Saturday afternoon. (Photo by John Locher/AP) Novak Djokovic has said that if you want to see the best in tennis, you need to watch Rafael Nadal. Australia's top-ranked doubles player also took a swipe at Alexander Zverev after their dour opening singles match on Saturday. Djokovic and Zverev narrowly won 6-7 (3), 6-7 (7), 7-6 (4) as the players shared a flat opening set on Rod Laver Arena. "I don't know, I don't have any opinion on that. You have to watch him," Djokovic said when asked about his fellow Serb. Djokovic went on to win the opening set after Zverev took almost half an hour to serve for the match. "He's an excellent player. "If you want to see the best in tennis, you need to watch Rafael Nadal." Djokovic and Zverev eventually had an 11th tie-break, after they had five in the opening set. The world number one took the second set after Zverev had twice dropped his serve before winning the decisive set at the final tie-break. "Tough for me today. Tough conditions," said Zverev, who won the title at the French Open in May. "Maybe I should have won. Maybe I should have been better in that tiebreak. "Maybe I should have been better. "I couldn't find a way to win this one. I think the conditions played in my favour in the second set." This will be the first major final meeting between the pair. "Yes, it's going to be the first final. That's pretty much it," Djokovic said. "How we're going to play, I have no idea. We'll see what happens. "It's another final. We have

System Requirements For Adobe Photoshop 2021 (Version 22.1.0):

The minimum recommended system specification is shown below: For full details, please refer to the Help section of this game. The minimum recommended system specification is shown below: For full details, please refer to the Help section of this game. What's New: - Added support for Android 4.0 (Ice Cream Sandwich) and higher. - Added support for Android 5.0 Lollipop. - Added support for Google Glass. - Fixed some problems that occurred in recent versions. - Fixed the 'game'

## Related links:

http://climabuild.com/wp-content/uploads/2022/06/Photoshop 2022 Version 231 With Registration Code.pdf https://maniatech-academy.co.uk/blog/index.php?entryid=5 https://mandarinrecruitment.com/system/files/webform/darvyul350.pdf https://www.merrimacknh.gov/sites/g/files/vyhlif3456/f/uploads/2022 town holidays.pdf https://ead.institutoinsigne.com.br/blog/index.php?entryid=5533 https://likesmeet.com/upload/files/2022/06/yNdHzBAuq9fi1T6xnoEk\_30\_3bb3c848e66dda7f1c4af952b16994f1\_file.pdf https://newbothwell.com/wp-content/uploads/2022/06/hibynig.pdf https://verrtise.com/advert/photoshop-keygen-only-activation-key/ http://www.sparepartsdiesel.com/upload/files/2022/06/HIZCWn2slhvUFYjEsJcY\_30\_3bb3c848e66dda7f1c4af952b16994f1\_file.pdf https://www.careerfirst.lk/sites/default/files/webform/cv/haladore619.pdf https://cancuntourssale.com/wp-content/uploads/2022/06/olanfre.pdf https://margheritapelaschier.com/photoshop-2021-version-22-3-1-with-full-keygen-free-for-windows/ https://www.lisbonct.com/sites/g/files/vyhlif791/f/news/newsletterfall2019.pdf https://magic-lamps.com/2022/06/30/photoshop-2021-version-22-5-product-key-activation-key-free-download-pc-windows-updated-2022/ https://www.careerfirst.lk/sites/default/files/webform/cv/propshay988.pdf https://mandarinrecruitment.com/system/files/webform/timwik262.pdf https://www.flyerbee.com/adobe-photoshop-2022-version-23-0-activation-2022-new/ https://www.careerfirst.lk/sites/default/files/webform/cv/Adobe-Photoshop-2022- 4.pdf https://dailytimespro.com/wp-content/uploads/2022/06/Photoshop CS5.pdf

https://www.plori-sifnos.gr/photoshop-cc-2015-version-18-serial-number-full-torrent-download-3264bit-2022/